## **SIEMENS**

## Insights Hub Capability Packages Product Sheet

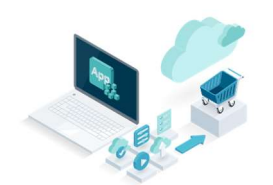

The Insights Hub Capability Packages provide you with a dedicated Insights Hub Account which is required to use different IIoT capabilities for developers, operators and end users depending on the Insights Hub Capability Package you choose.

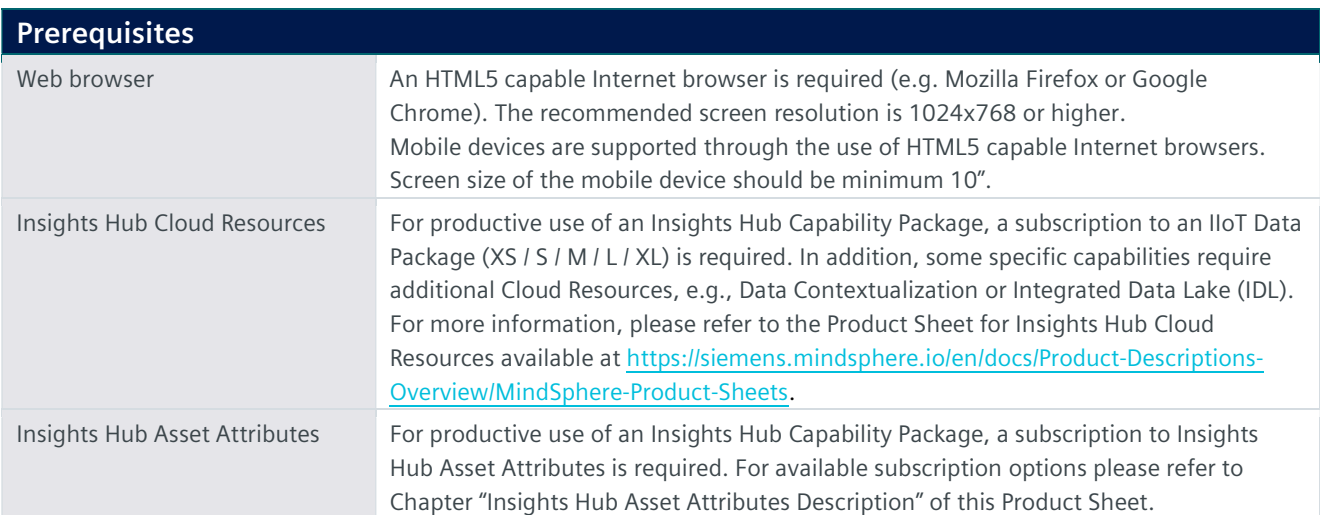

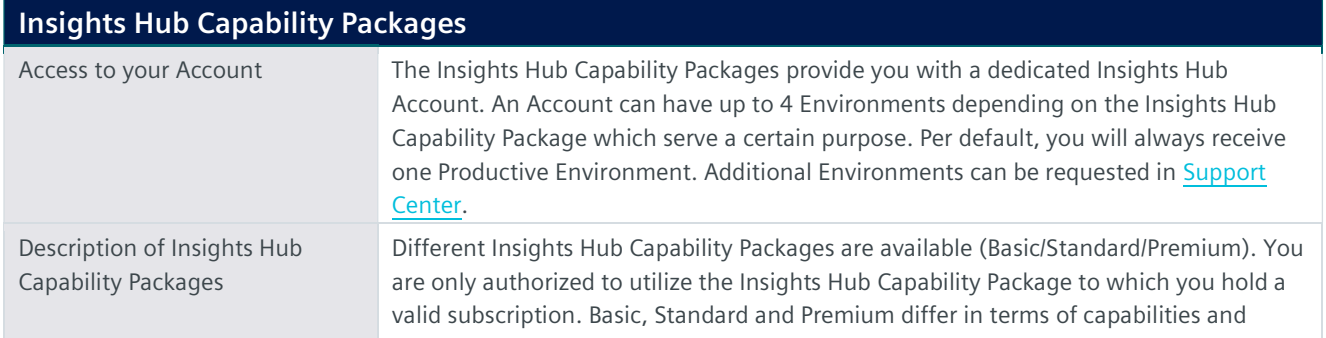

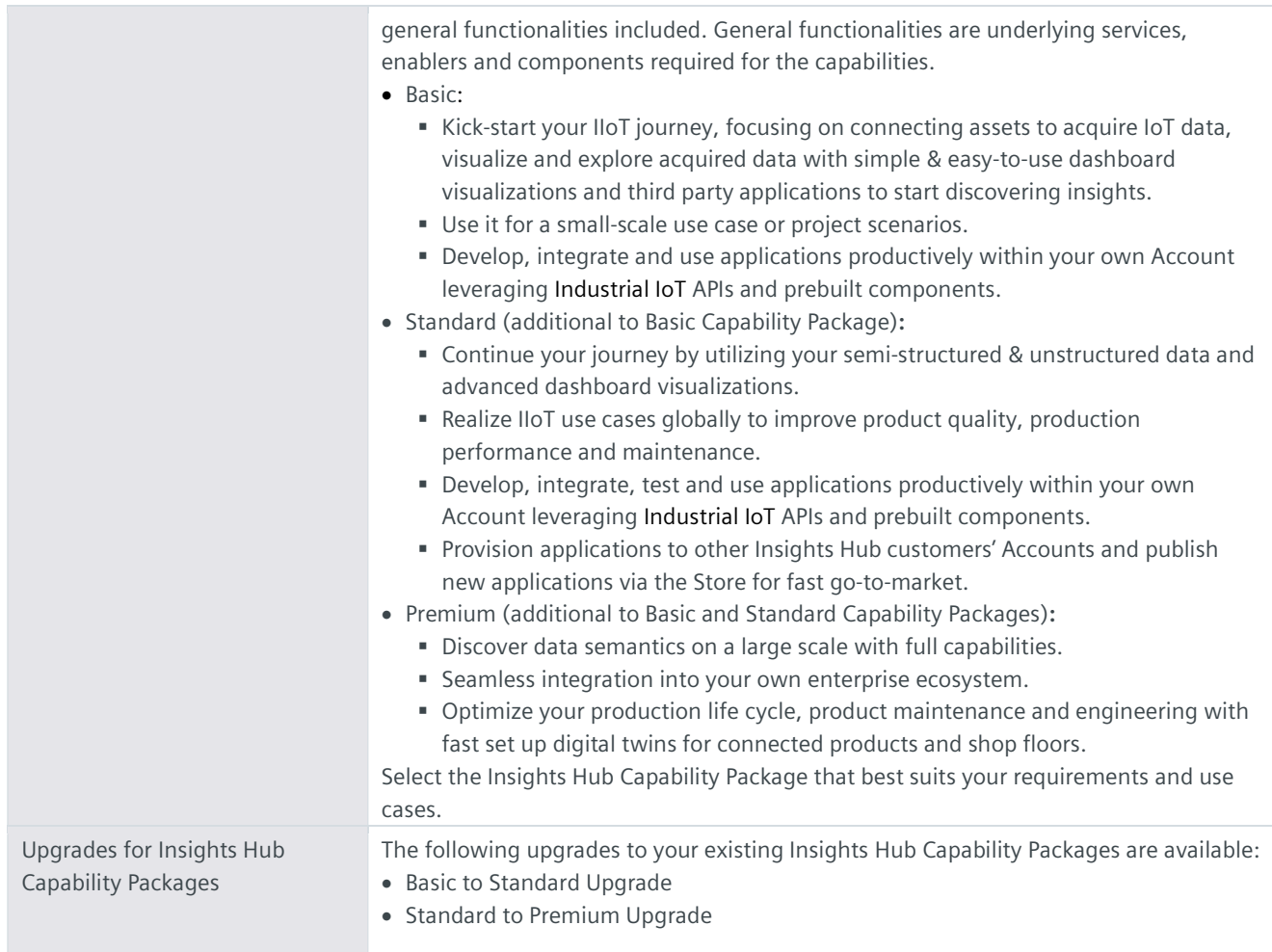

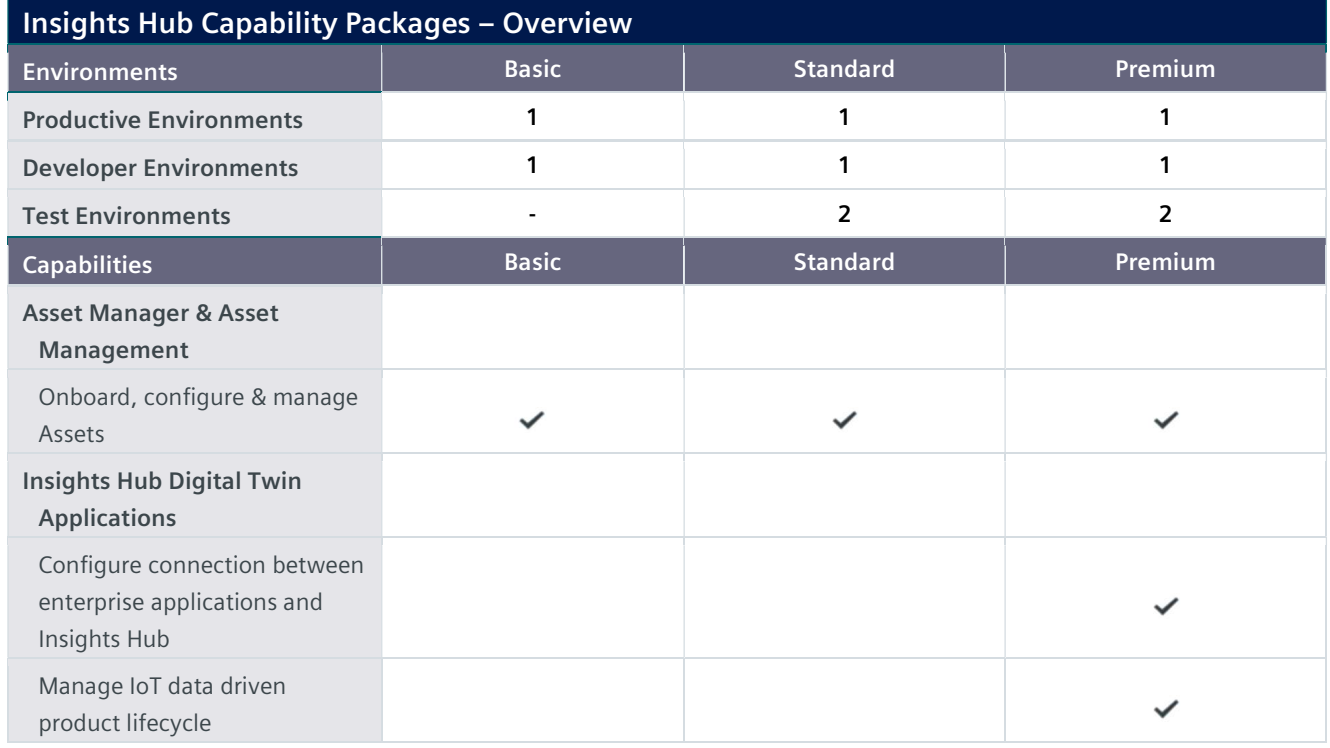

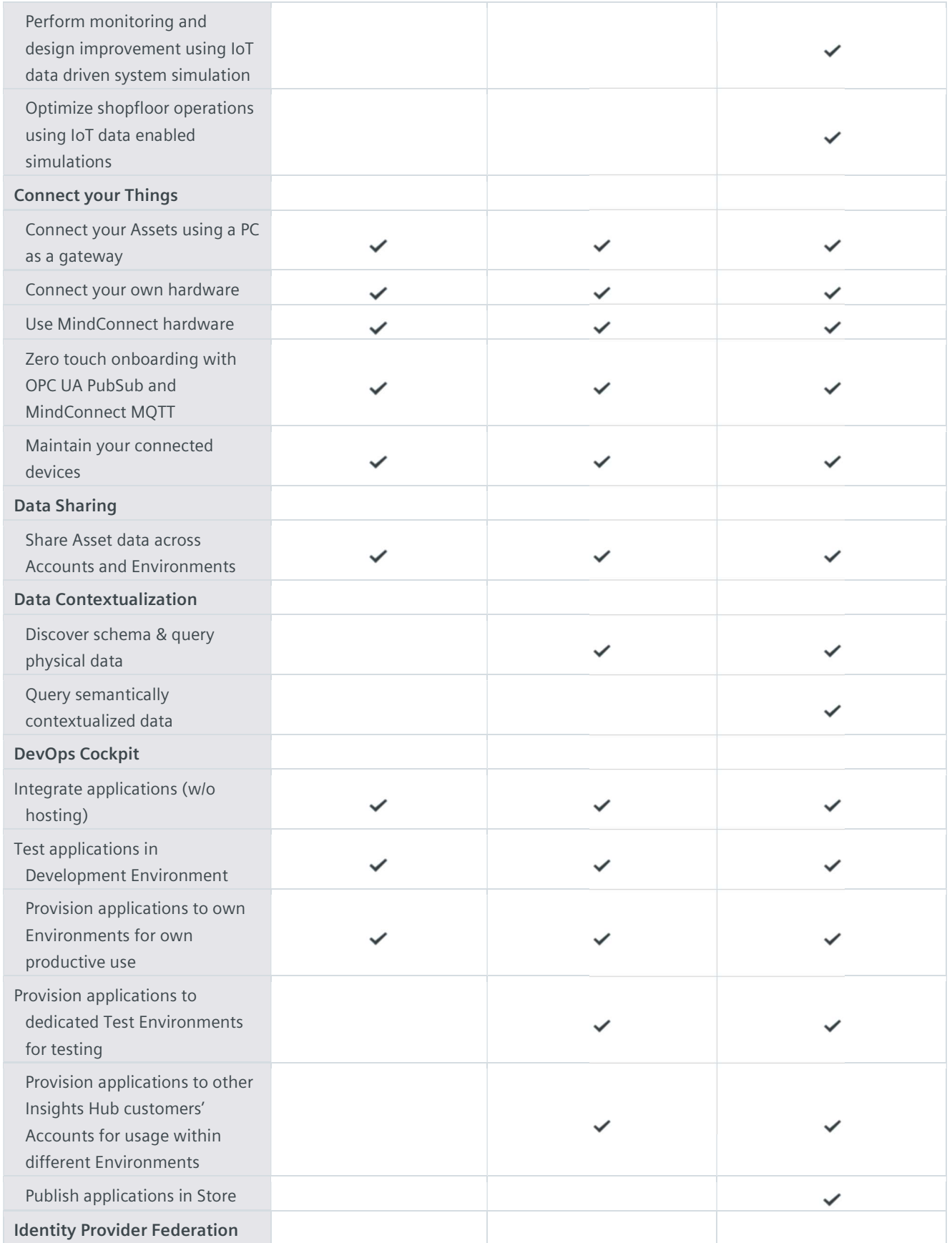

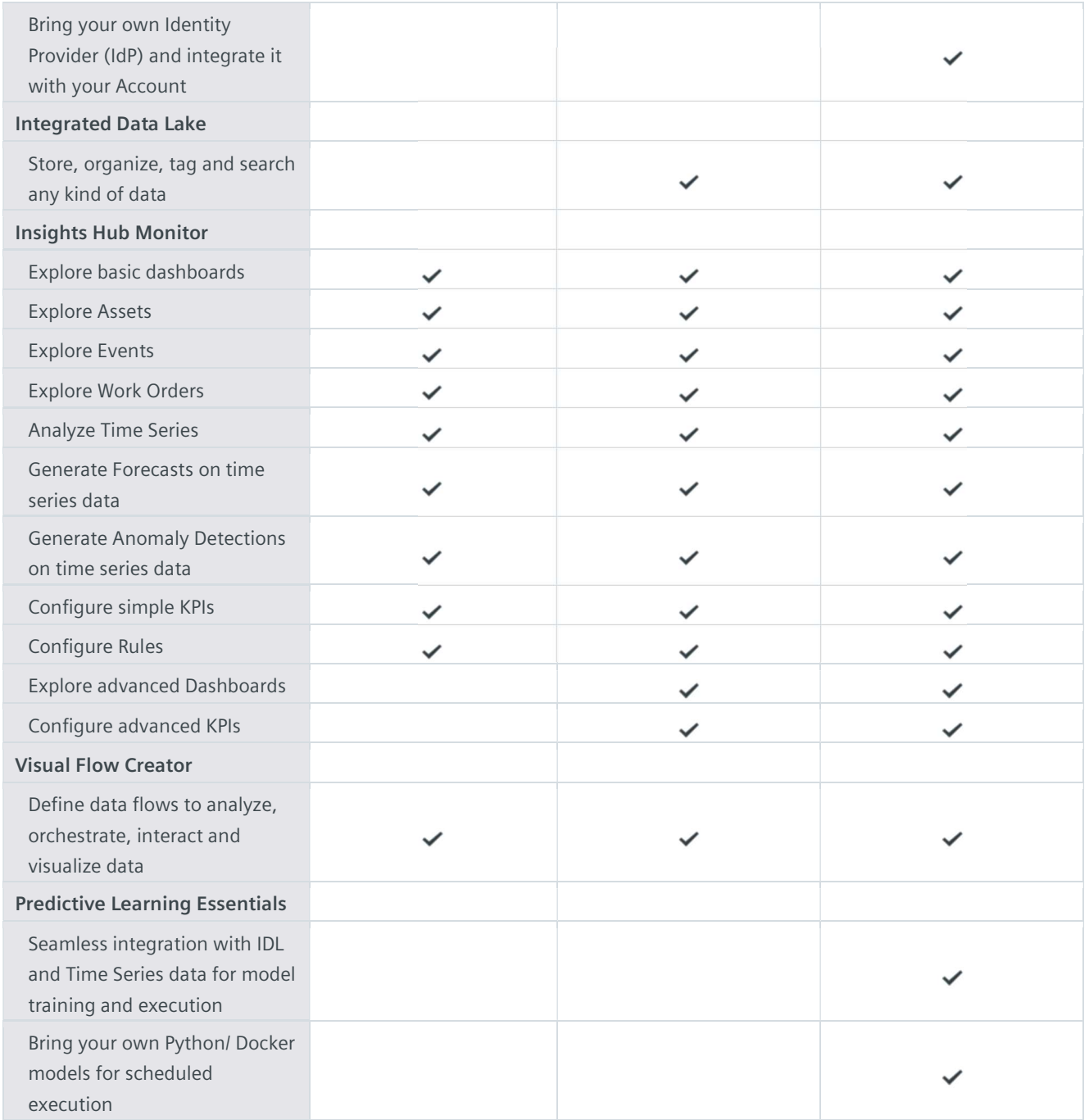

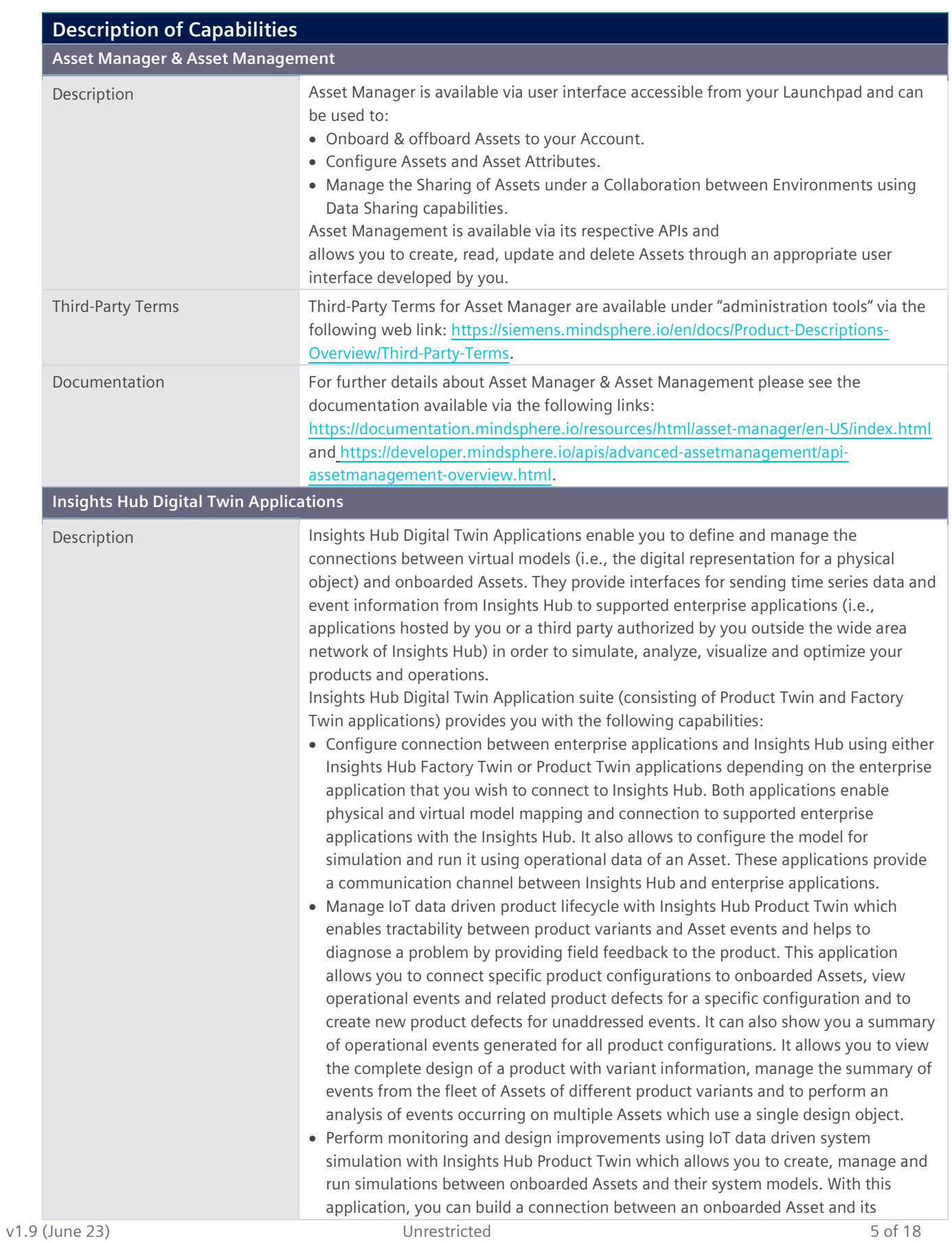

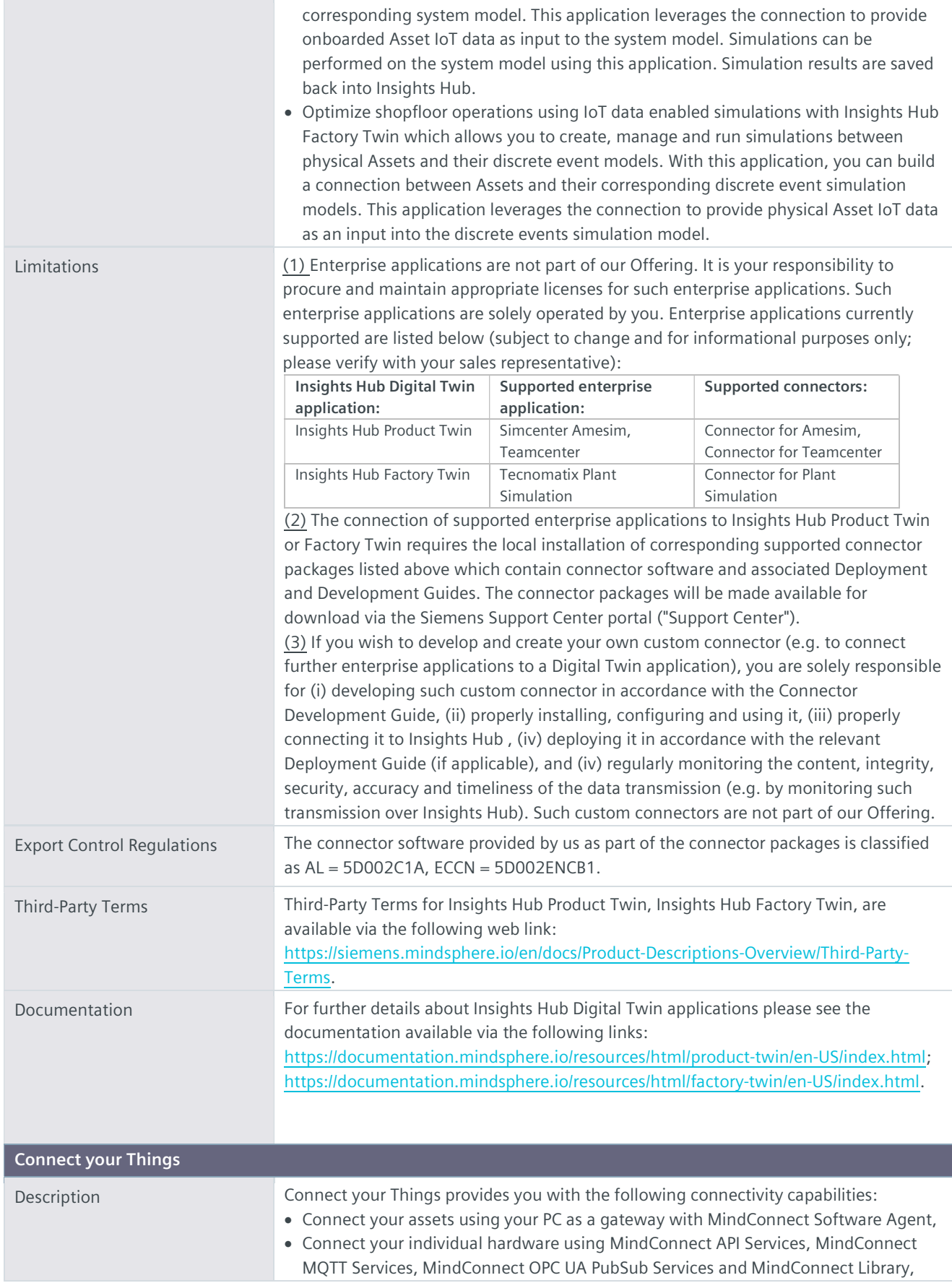

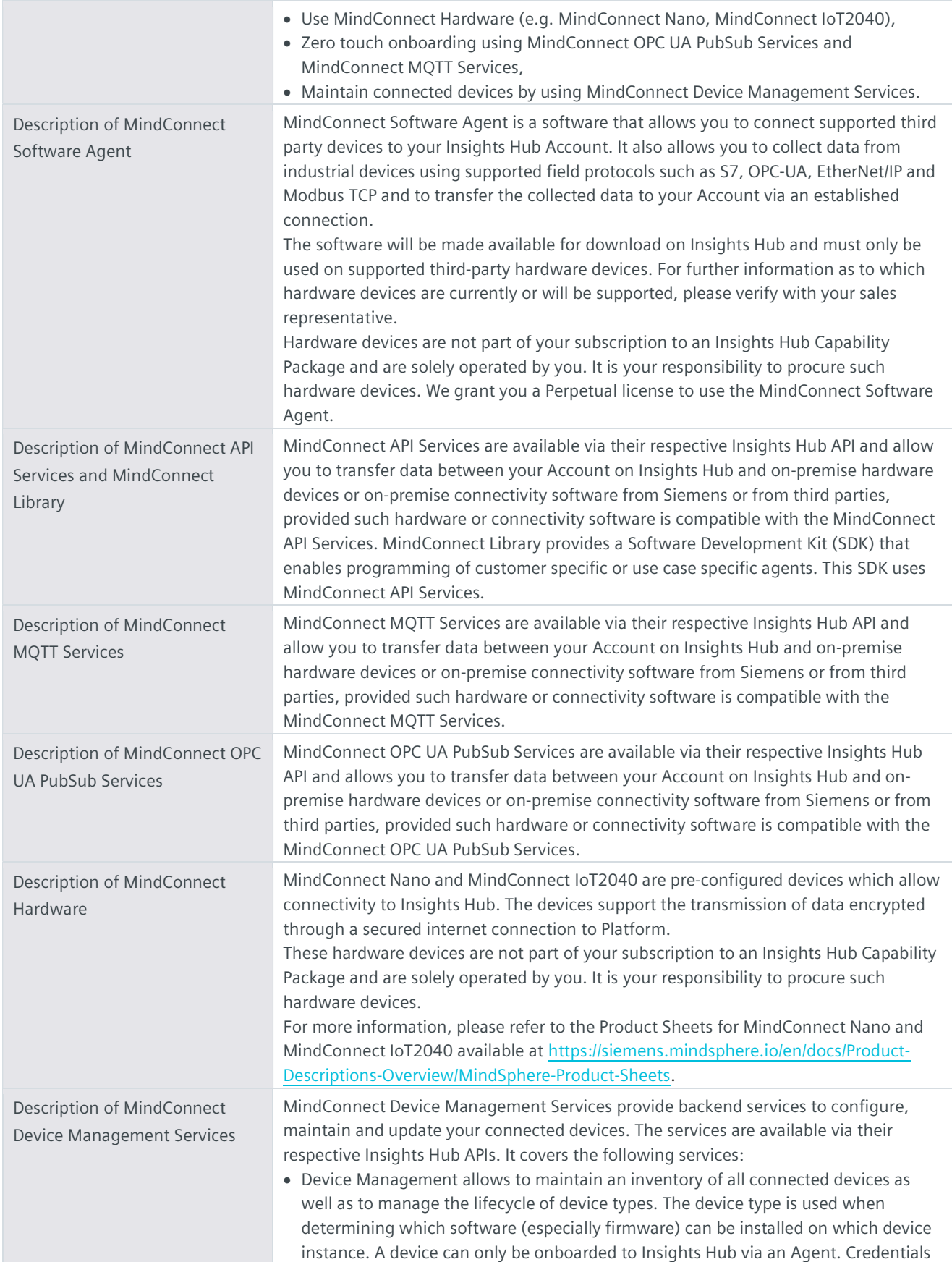

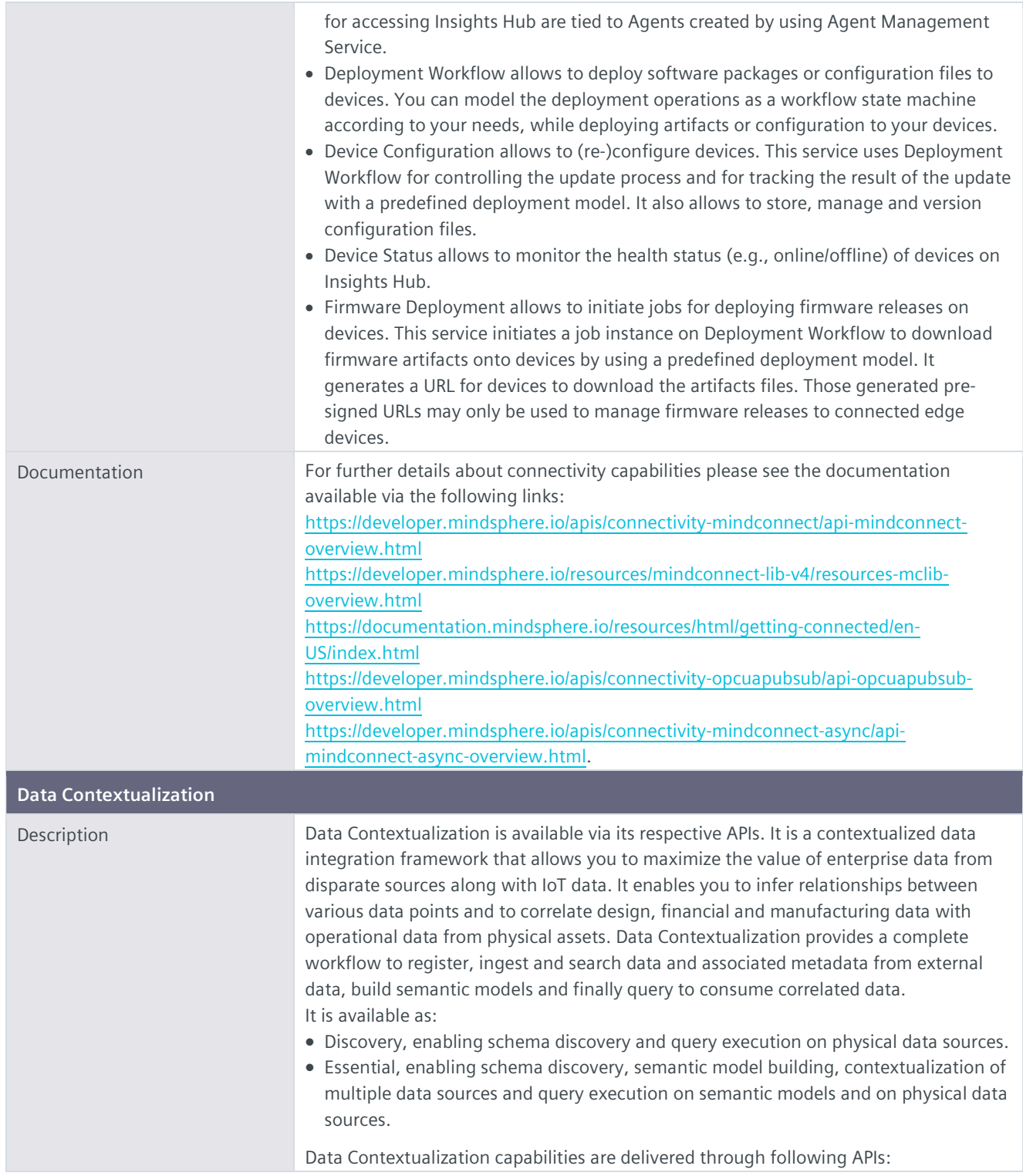

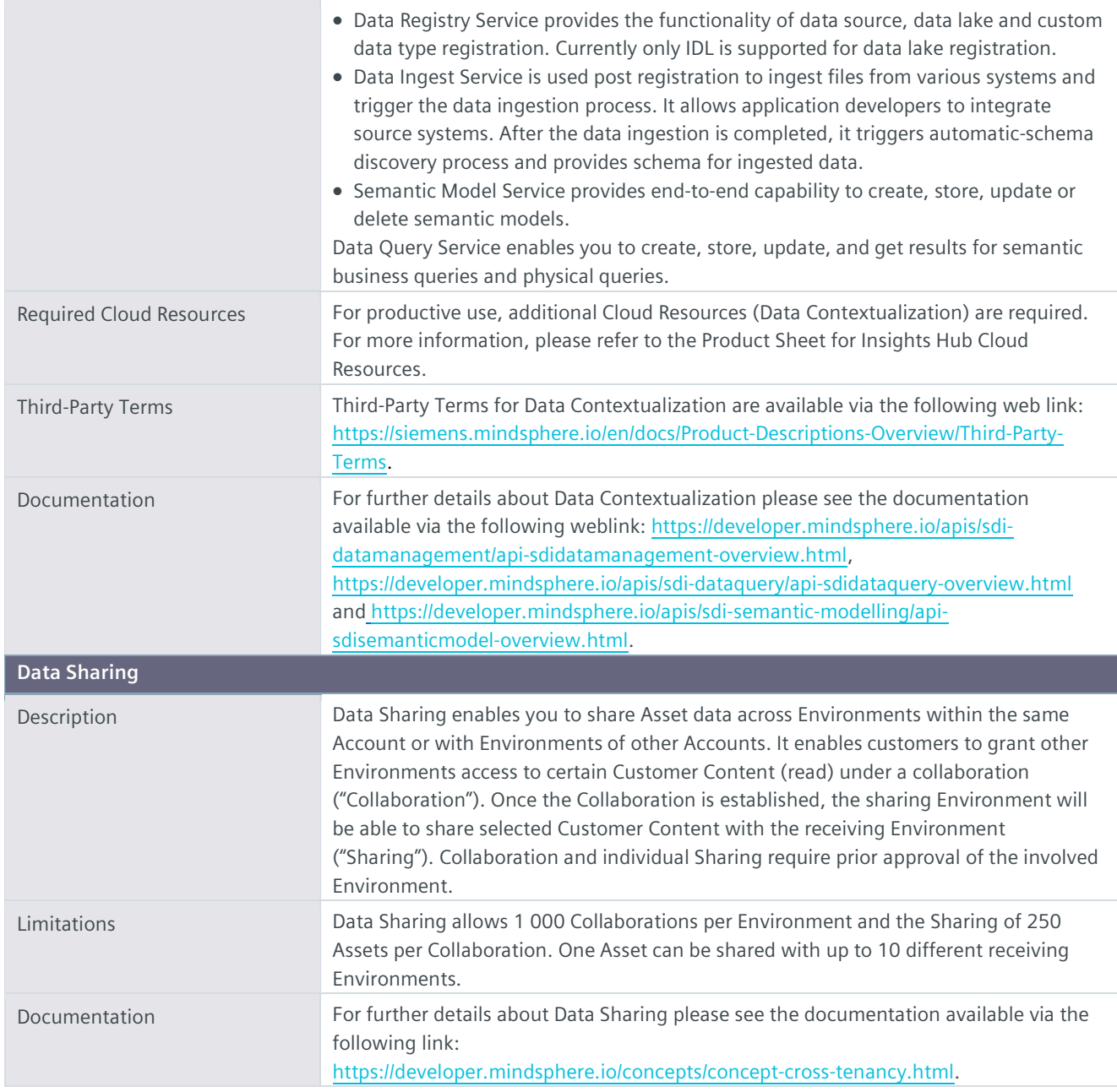

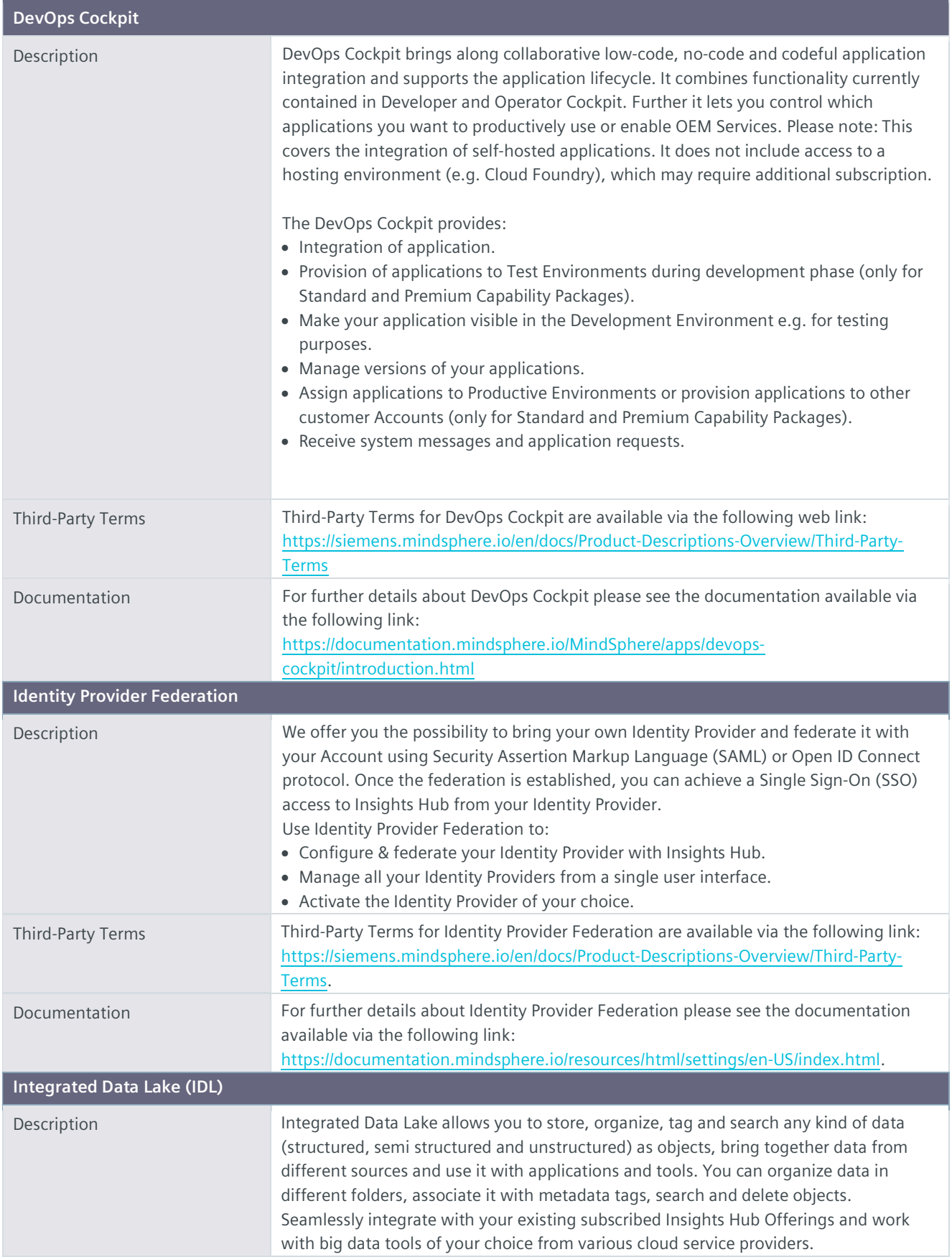

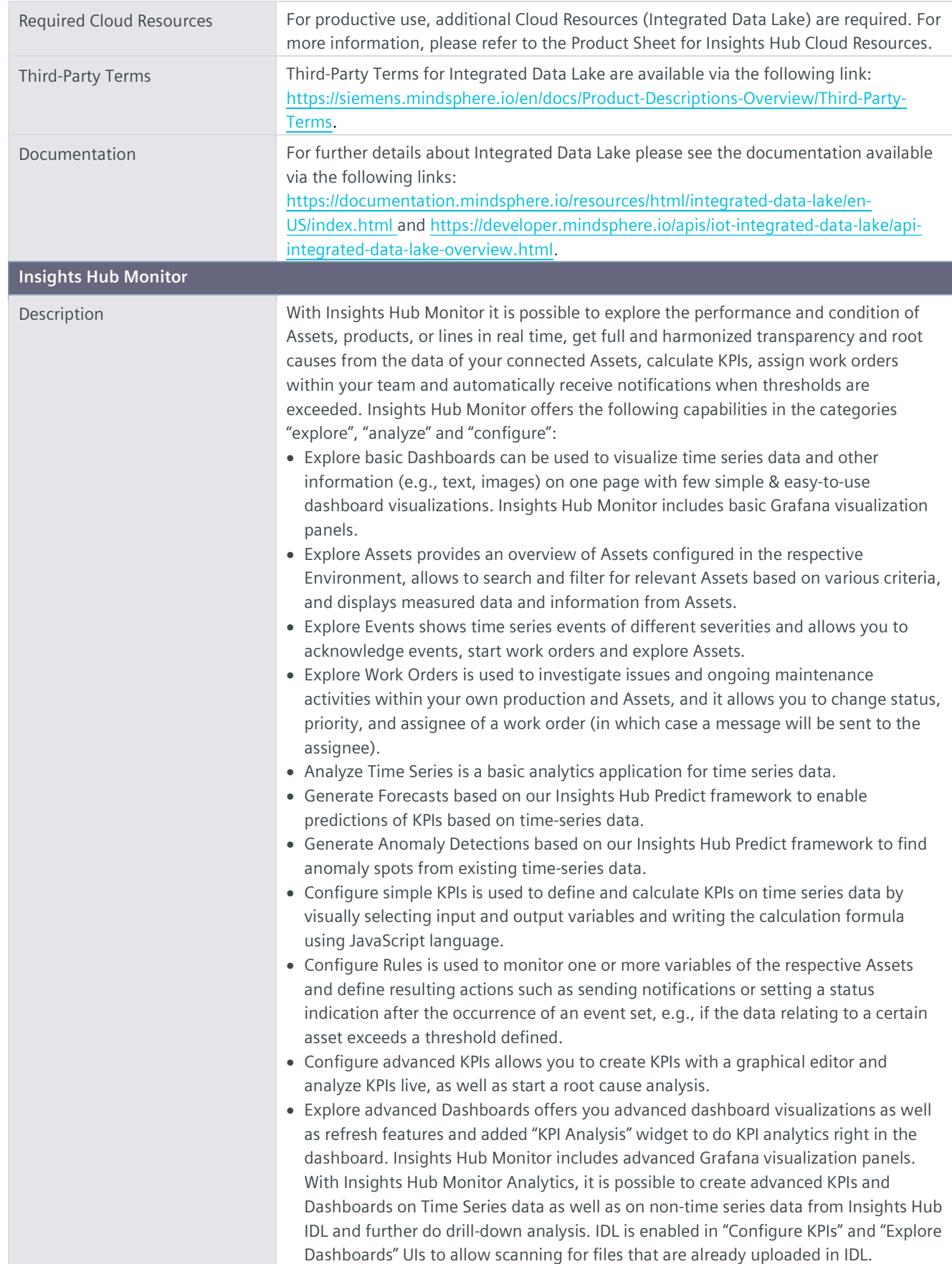

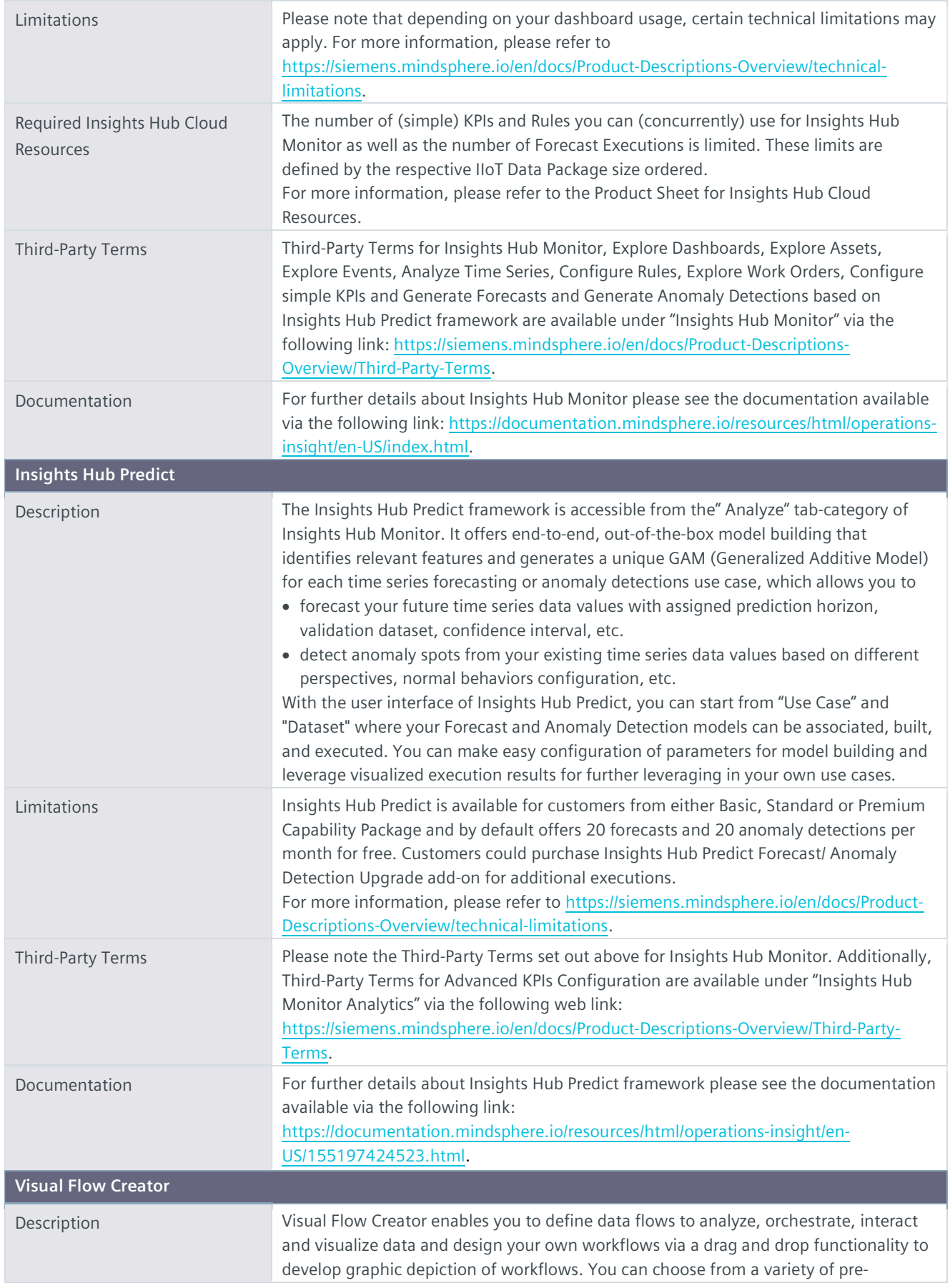

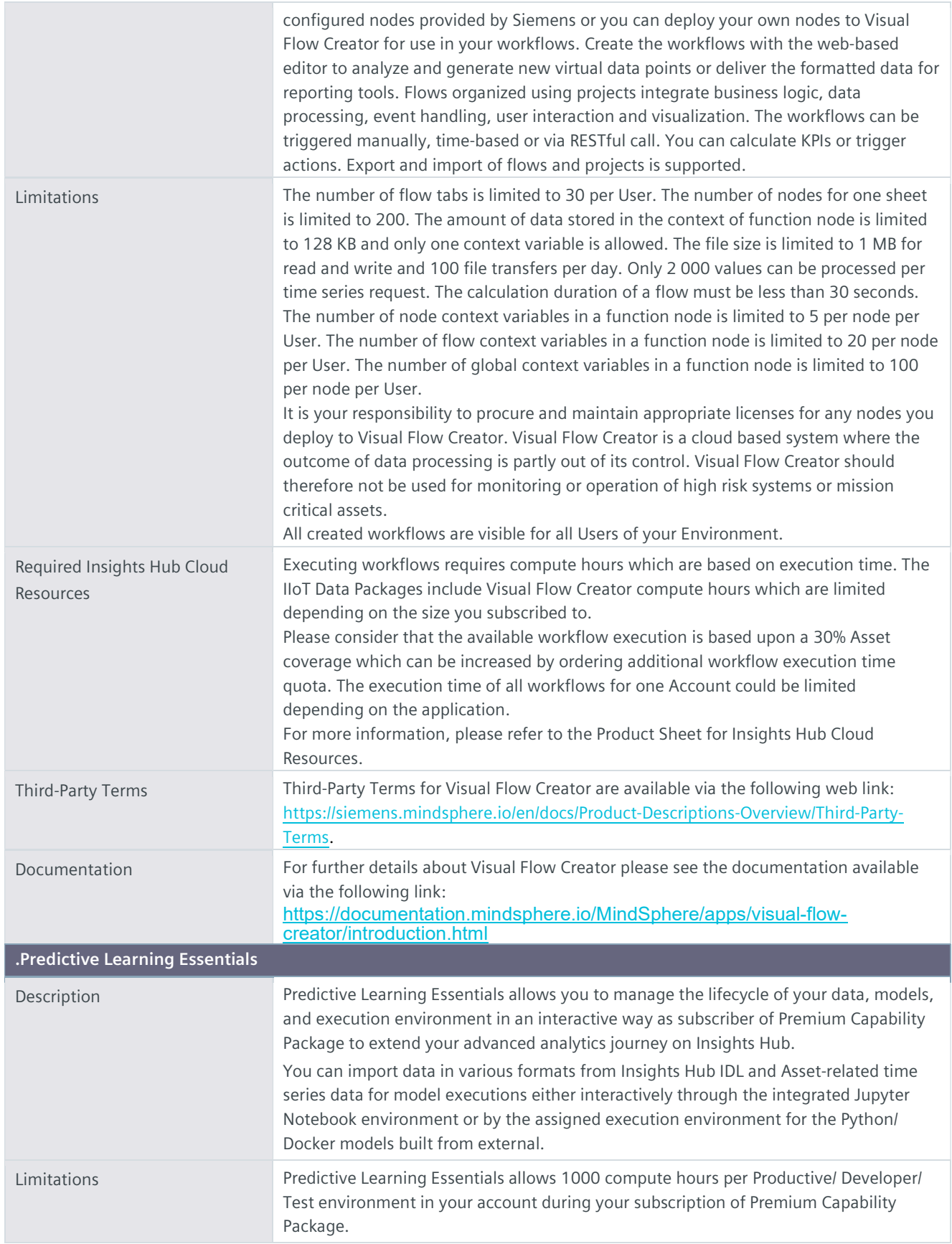

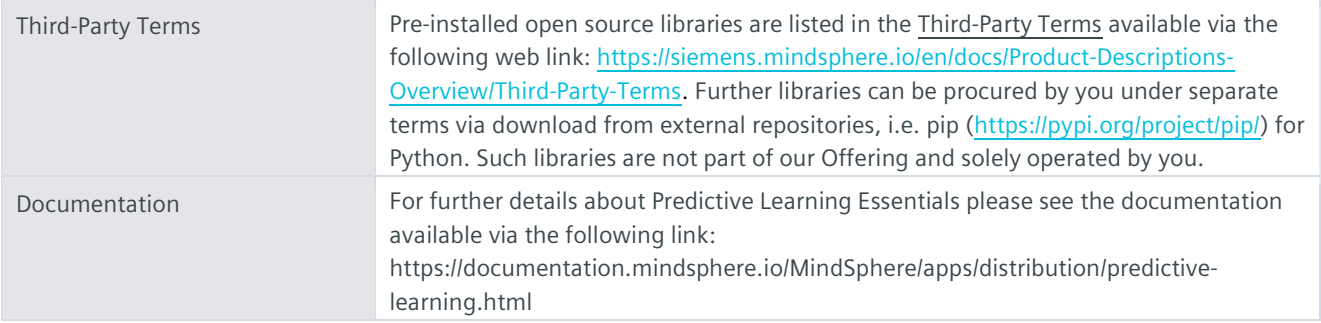

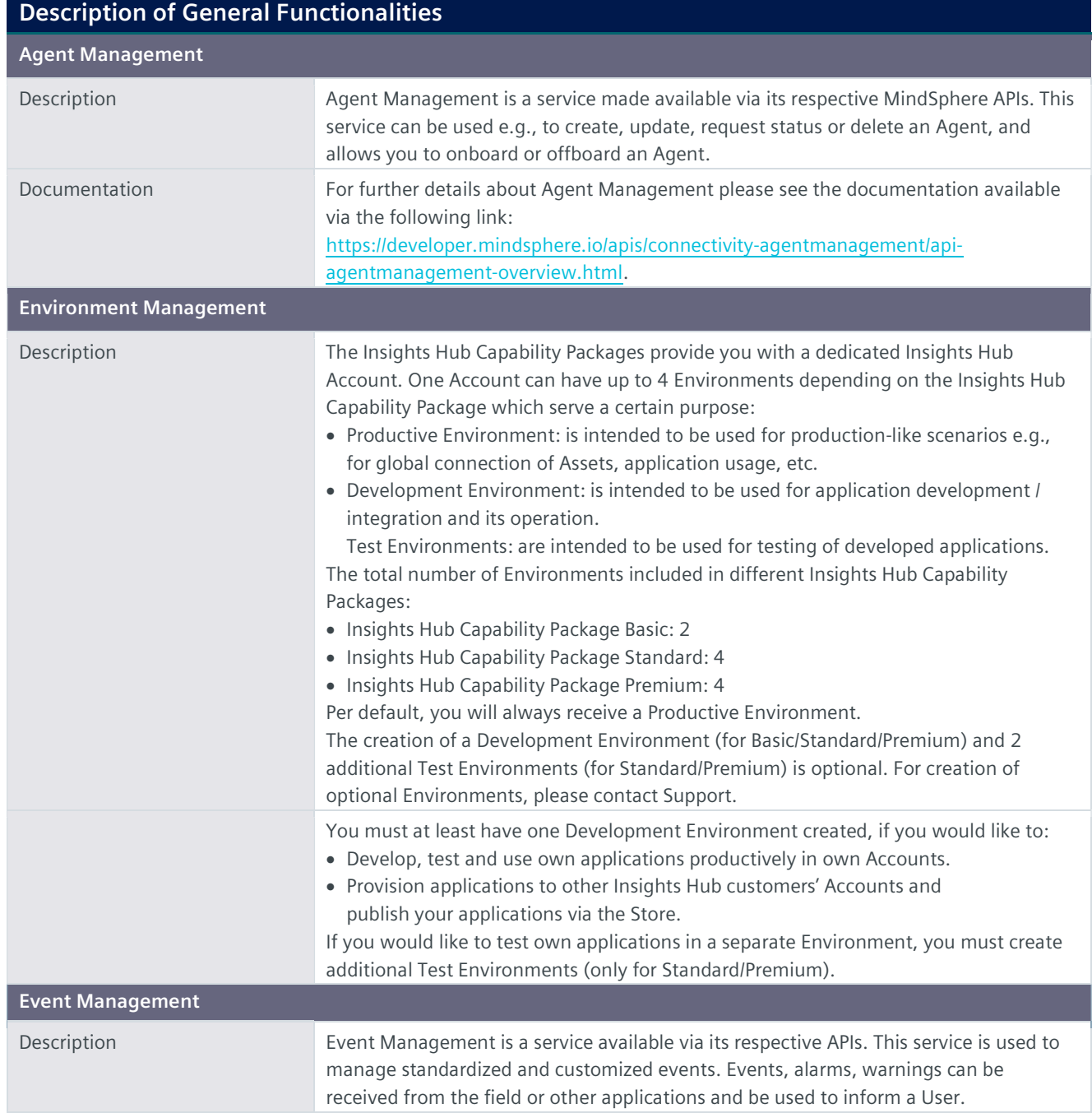

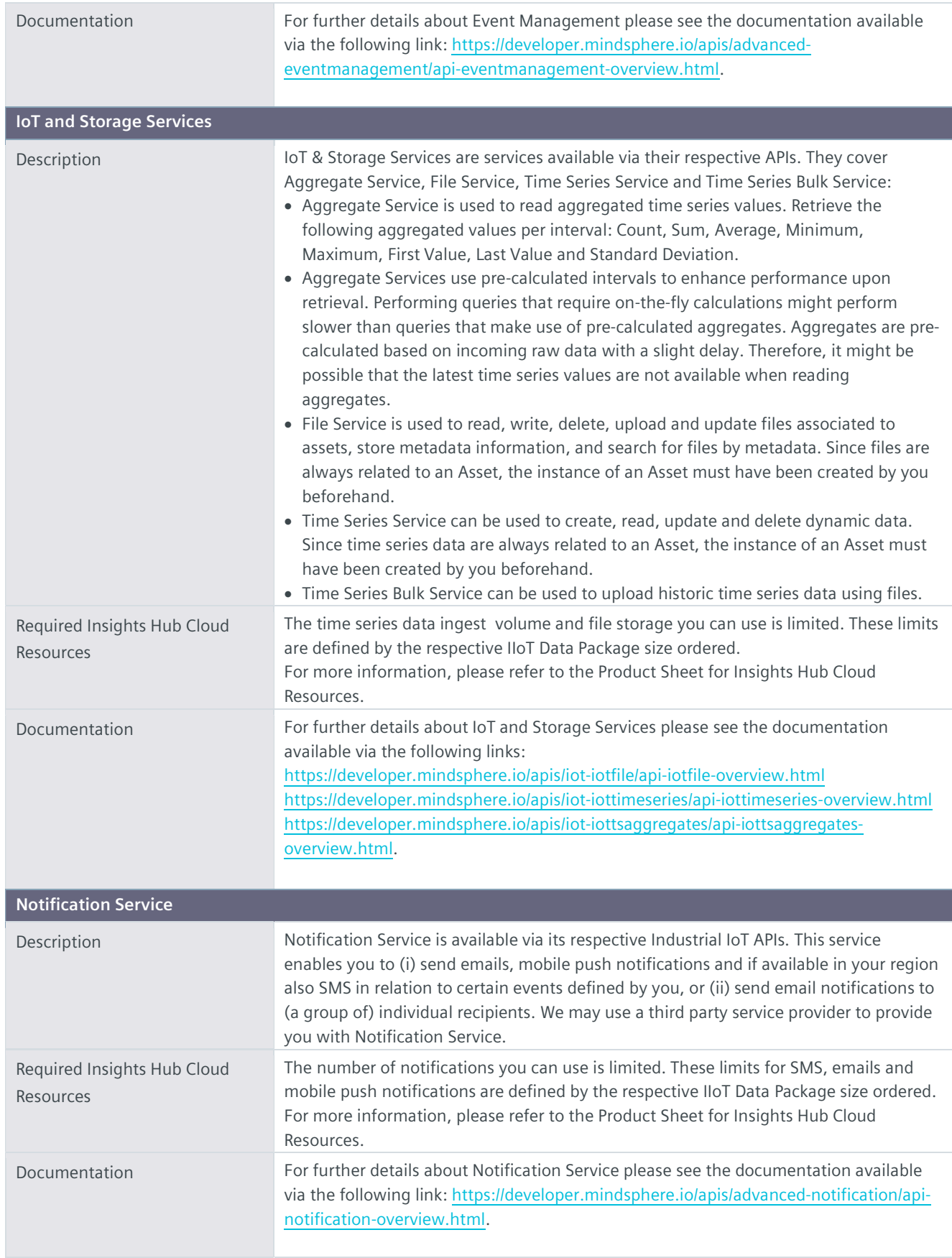

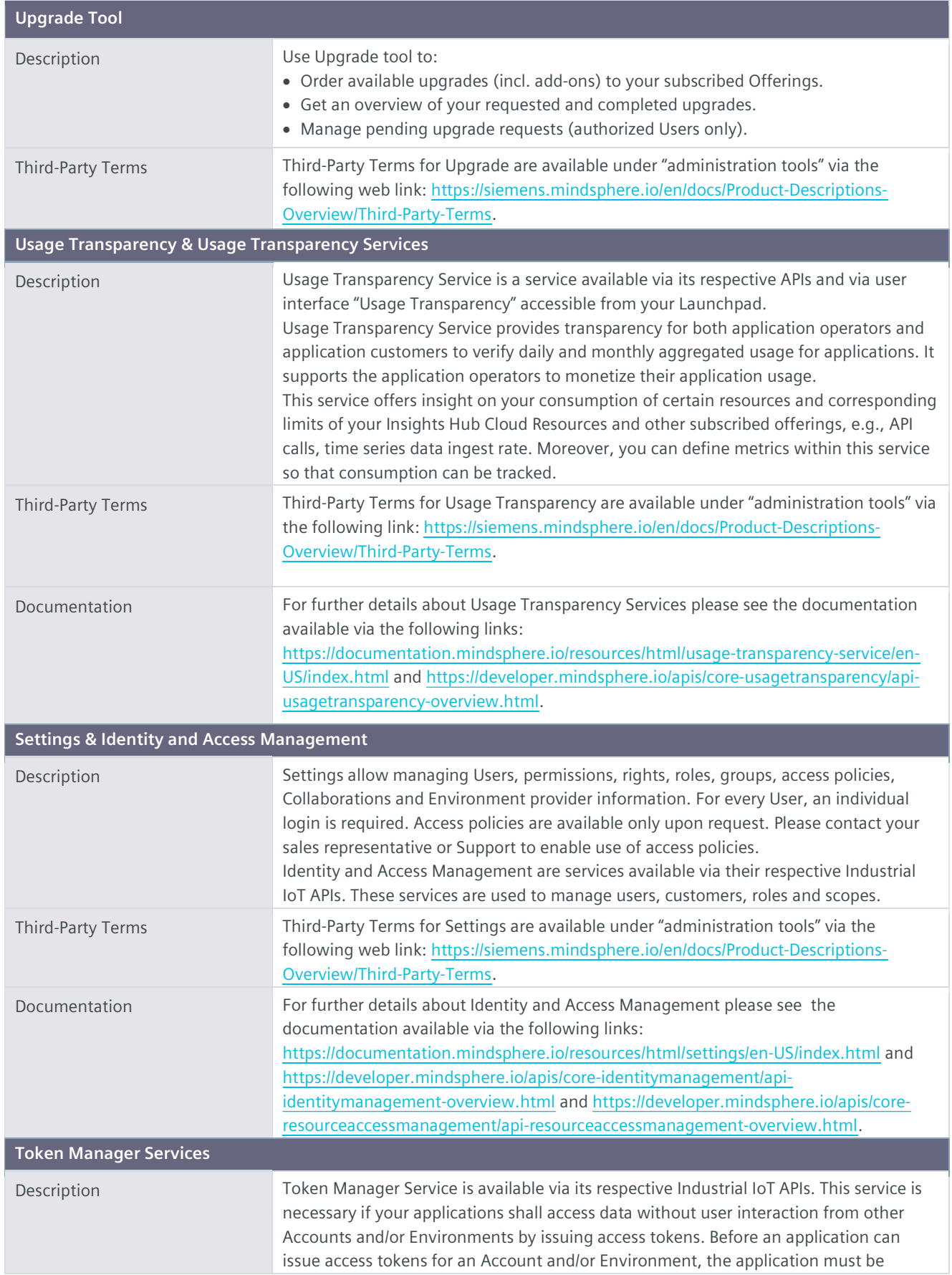

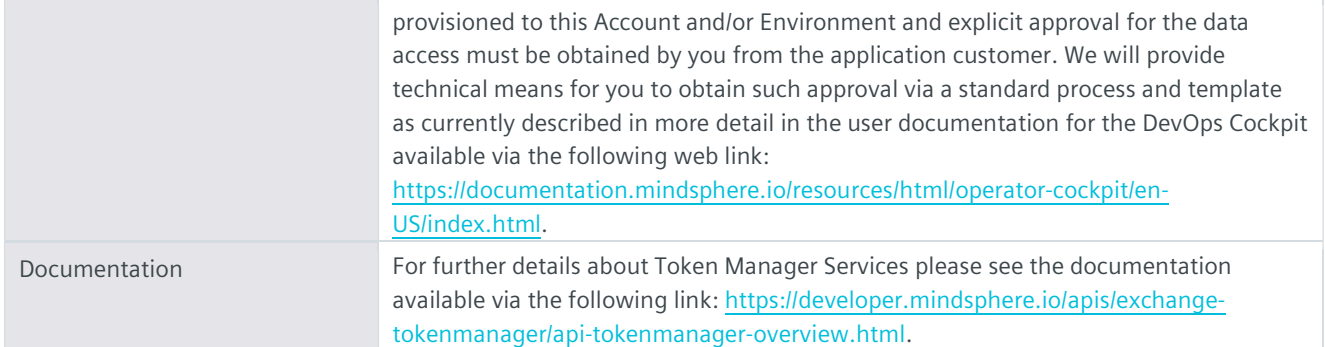

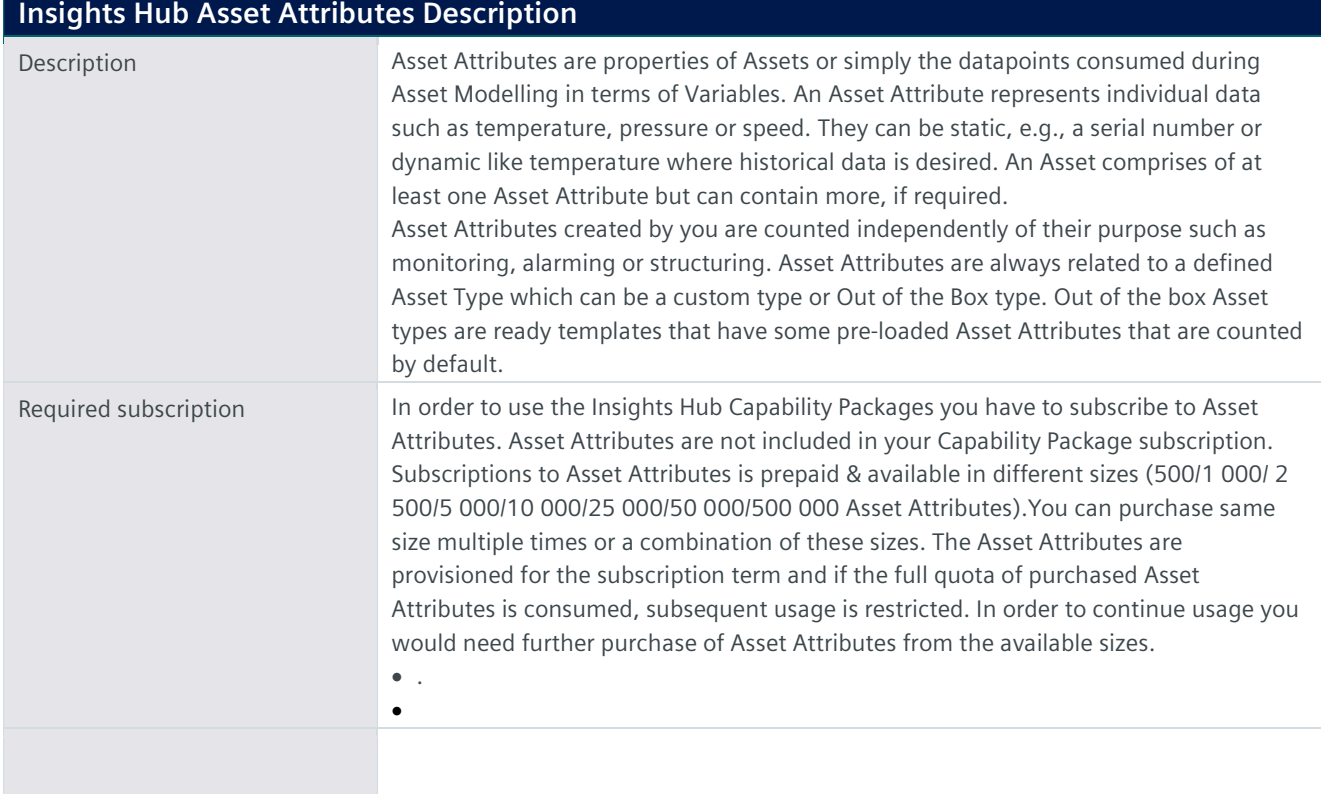

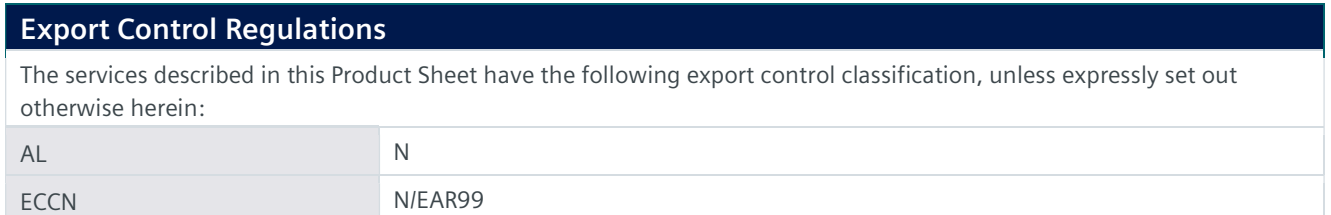

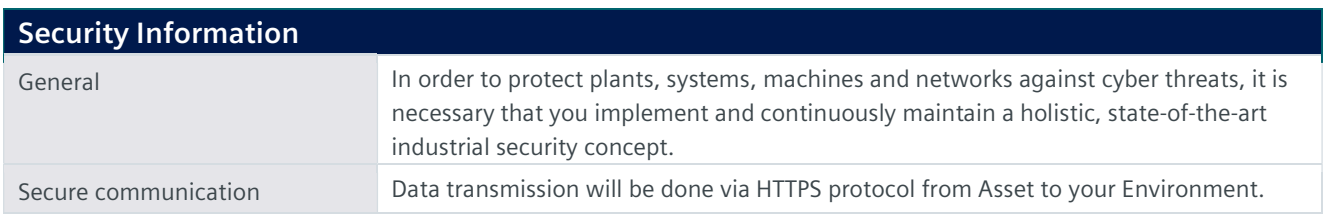

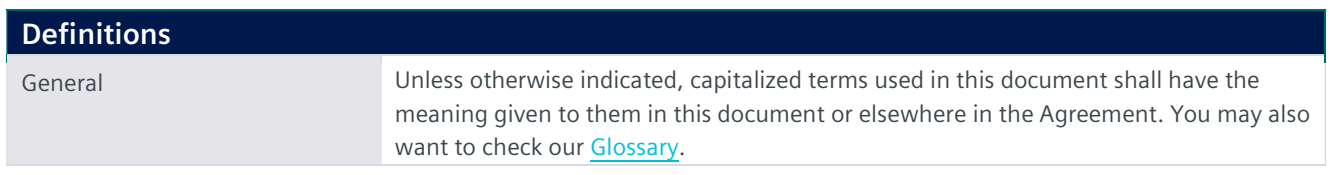

© Siemens 2023 All rights reserved